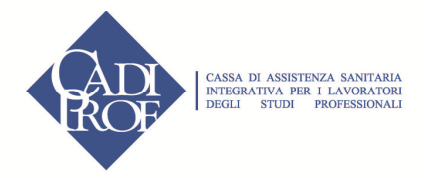

## **IL VERSAMENTO DEI CONTRIBUTI ALLA BILATERALITA' MEDIANTE MOD. F24**

I contributi dovuti per la bilateralità degli Studi Professionali, previsti dall'art. 13 del CCNL, devono essere versati compilando, laddove disponibili, uno o più righi dello **stesso modulo di pagamento unificato F24** utilizzato per il versamento di imposte, contributi ai vari enti assistenziali e previdenziali (INPS, INAIL, ecc.) e tributi locali. In caso contrario potrà essere utilizzato un modulo differente.

Deve essere utilizzata la "**SEZIONE INPS**" del modello F24, nella quale va indicato il codice della sede INPS competente, la propria matricola INPS e il codice "**ASSP**" nel campo causale contributo.

Per i lavoratori dipendenti il versamento è mensile, con scadenza fissata al giorno 16 del mese successivo a quello per il quale si sta versando il contributo ordinario come sotto specificato.

Per i collaboratori/praticanti il versamento è semestrale, con scadenza fissata al giorno 16 del primo mese successivo all'iscrizione e così via per i semestri successivi.

Per ciò che riguarda i campi "periodo di riferimento" e "importi a debito versati" gli stessi devono essere compilati in maniera differente, utilizzando per ciascuna delle casistiche sotto riportate **un rigo differente**, a seconda che si tratti di:

## - **Contributo unificato euro 22/mese/lavoratore**

Deve essere indicato quale periodo di riferimento nel campo "da mm/aaaa" il mese e l'anno cui si riferisce il contributo ordinario; tale periodo deve essere ripetuto nel campo "a mm/aaaa". Nel caso di versamento per più lavoratori, nel campo "importi a debito versati" va indicato l'importo dato dalla somma dei contributi versati per ciascun iscritto alla Cassa.

Per i collaboratori/praticanti deve essere indicato nel campo "da mm/aaaa" il mese e l'anno di iscrizione; nel campo "a mm/aaaa" deve essere indicato il mese e l'anno corrispondente al sesto mese successivo al precedente (compreso).

Nel caso di versamento per più soggetti, nel campo "importi a debito versati" va indicato l'importo dato dalla somma dei contributi ordinari versati per ciascun collaboratore/praticante iscritto alla Cassa.

## - **Contributo una tantum CADIPROF**

Per i lavoratori dipendenti e per i collaboratori/praticanti deve essere indicato quale periodo di riferimento nel campo "da mm/aaaa" il periodo "03/2006"; tale periodo deve essere ripetuto nel campo "a mm/aaaa".

Nel caso di versamento per più soggetti, nel campo "importi a debito versati" va indicato l'importo dato dalla somma dei contributi una tantum dovuti per ciascun soggetto iscritto alla Cadiprof.

## - **Contributi arretrati**

per i lavoratori dipendenti deve essere indicato quale periodo di riferimento nel campo "da mm/aaaa" il mese e l'anno dal quale si cominciano a calcolare i contributi arretrati dovuti e nel campo "a mm/aaaa" il mese e l'anno fino al quale sono calcolati gli arretrati dovuti, che potrà essere al massimo pari al mese precedente quello cui si riferisce il contributo ordinario versato nella medesima delega.

Nel caso di arretrati dovuti per più dipendenti con diversa data di decorrenza, nel campo "da mm/aaaa" va indicato il mese e l'anno cui si riferisce il più remoto contributo ordinario che si versa. Nel campo "importi a debito versati" sarà indicato l'importo dato dalla somma dei contributi ordinari arretrati dovuti per ciascun dipendente.

I contributi possono essere versati mediante compensazione in F24 di crediti fiscali, previdenziali, assistenziali. Viceversa, non può essere compensato in F24 il credito verso la CADIPROF o EBIPRO per il pagamento di imposte e contributi.